# Building Java Programs

### Chapter 5Lecture 5-1: while Loops, Fencepost Loops, and Sentinel Loops

reading: 5.1 – 5.2

# A deceptive problem...

• Write a method printNumbers that prints each number from 1 to a given maximum, separated by commas.

For example, the call:printNumbers(5)

should print:1, 2, 3, 4, 5

## Flawed solutions

```
 public static void printNumbers(int max) {
     for (int i = 1; i <= max; i++) {
          System.out.print(i + ", ");
      }
System.out.println(); // to end the line of output}
```
Output from printNumbers(5): 1, 2, 3, 4, 5**,** 

```
 public static void printNumbers(int max) {
     for (int i = 1; i <= max; i++) {
         System.out.print(", " + i);}
System.out.println(); // to end the line of output}
```
 $\bullet$ Output from printNumbers(5): **,** 1, 2, 3, 4, 5

# Fence post analogy

- We print  $n$  numbers but need only  $n 1$  commas.<br>• Cimilar to building a fenge with wires conorated b
- Similar to building a fence with wires separated by posts:
	- If we use a flawed algorithm that repeatedly places a post + wire, the last post will have an extra dangling wire.

```
for (length of fence) \{place a post.place some wire.}
```
# Fencepost loop

Add a statement outside the loop to place the initial "post."

• Also called a *fencepost loop* or a "loop-and-a-half" solution.

```
place a post.for (length of fence - 1) \{place some wire.place a post.}
```
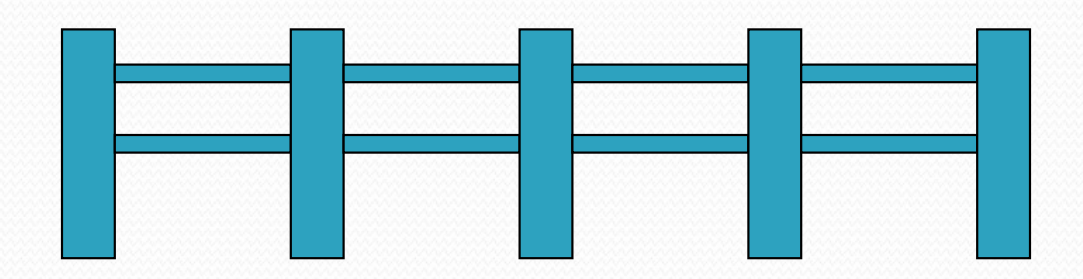

## Fencepost method solution

```
public static void printNumbers(int max) {
    System.out.print(1);
for (int i = 2; i <= max; i++) {
System.out.print(", " + i);}
System.out.println(); // to end the line}
```
Alternate solution: Either first or last "post" can be taken out:

```
public static void printNumbers(int max) {
    for (int i = 1; i \leq \max - 1; i++) {
        System.out.print(i + ", ");
    }
System.out.println(max); // to end the line}
```
# Fencepost question

- Modify your method printNumbers into a new method printPrimes **that prints all** *prime* **numbers up to a max**.
	- Example: printPrimes(50) prints 2, 3, 5, 7, 11, 13, 17, 19, 23, 29, 31, 37, 41, 43, 47
	- If the maximum is less than 2, print no output.

- To help you, write a method countFactors which returns the number of factors of a given integer.
	- countFactors (20) returns  $6$  due to factors 1, 2, 4, 5, 10, 20.

### Fencepost answer

```
// Prints all prime numbers up to the given max.public static void printPrimes(int max) {
    if (max \geq 2) {

System.out.print("2");for (int i = 3; i <= max; i++) {

if (countFactors(i) == 2) {
System.out.print(", " + i);}}
System.out.println();}}// Returns how many factors the given number has.public static int countFactors(int number) {
    int count = 0;
    for (int i = 1; i <= number; i++) {
        if (number \frac{1}{6} i == 0) {

count++; // i is a factor of number}}
return count;}
```
# while loops

### reading: 5.1

# Categories of loops

#### $\bullet$ definite loop: Executes a known number of times.

- The  $for$  loops we have seen are definite loops.
	- Print "hello" 10 times.
	- Find all the prime numbers up to an integer  $n$ .
	- Print each odd number between 5 and 127.
- $\bullet$ indefinite loop: One where the number of times its body repeats is not known in advance.
	- Prompt the user until they type a non-negative number.
	- Print random numbers until a prime number is printed.
	- Repeat until the user has typed "q" to quit.

# The while loop

 **while** loop: Repeatedly executes its body as long as a logical test is true.

```
while (test) {

statement(s);}
```
### • Example:

```
int num = 1; // initializationwhile (num <= 200) { // testSystem.out.print(num + " ');
  num = num * 2; // update}// output: 1 2 4 8 16 32 64 128
```
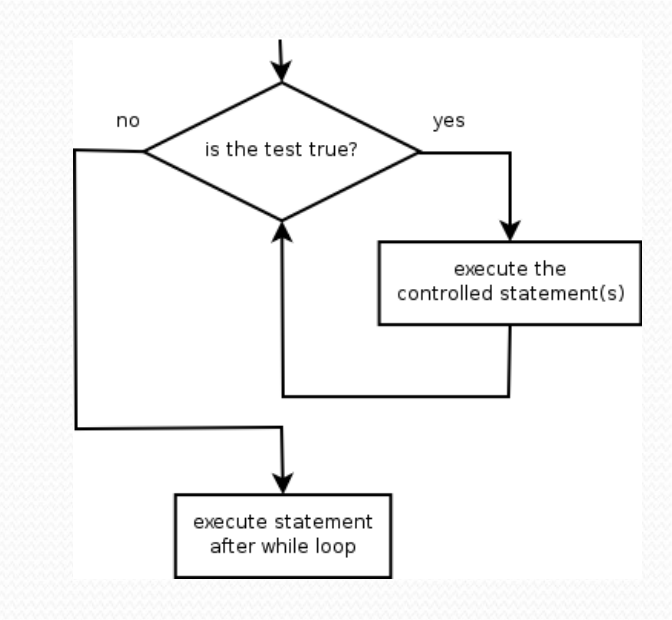

# Example while loop

```
// finds the first factor of 91, other than 1int n = 91;

int factor = 2;
while (n % factor != 0) {factor++;}
System.out.println("First factor is " + factor);
// output: First factor is 7
```
• while is better than for because we don't know how many times we will need to increment to find the factor.

# Sentinel values

- **sentinel**: A value that signals the end of user input.
	- **sentinel loop**: Repeats until a sentinel value is seen.
- Example: Write a program that prompts the user for text until the user types "quit", then output the total number of characters typed.
	- (In this case, "quit" is the sentinel value.)

Type a word (or "quit" to exit): **hello**Type a word (or "quit" to exit): **yay** Type a word (or "quit" to exit): **quit**You typed a total of 8 characters.

## Solution?

```
Scanner console = new Scanner(System.in);
int sum = 0;

String response = "dummy"; // "dummy" value, anything but "quit"while (!response.equals("quit")) {
System.out.print("Type a word (or \"quit\" to exit): ");
    response = console.next();sum += response.length();}
```
System.out.println("You typed a total of " + sum + " characters.");

 This solution produces the wrong output. Why?You typed a total of 12 characters.

# The problem with our code

- Our code uses a pattern like this:  $sum = 0$ . while (input is not the sentinel)  $\{$ prompt for input; read input.add input length to the sum.}
- $\bullet$  On the last pass, the sentinel's length (4) is added to the sum:

prompt for input; read input ("quit"). add input length (4) to the sum.

- This is a fencepost problem.
	- Must read N lines, but only sum the lengths of the first N-1.

# A fencepost solution

 $sum = 0$ . prompt for input; read input.

// place a "post"

while (input is not the sentinel)  $\{$ add input length to the sum.prompt for input; read input.}

 // place a "wire"// place a "post"

 Sentinel loops often utilize a fencepost "loop-and-a-half" style solution by pulling some code out of the loop.

### Correct code

```
Scanner console = new Scanner(System.in);
int sum = 0:
```

```
// pull one prompt/read ("post") out of the loop
System.out.print("Type a word (or \"quit\" to exit): ");
String response = console.next();
```

```
while (!response.equals("quit")) {
sum += response.length(); // moved to top of loop
System.out.print("Type a word (or \"quit\" to exit): ");
   response = console.next();}
```
System.out.println("You typed a total of " + sum + " characters.");

### Sentinel as a constant

```
public static final String SENTINEL = "quit";
```

```
Scanner console = new Scanner(System.in);
int sum = 0;
// pull one prompt/read ("post") out of the loop
System.out.print("Type a word (or \"" + SENTINEL + "\" to exit): ");
String response = console.next();while (!response.equals(SENTINEL)) {
sum += response.length(); // moved to top of loop
```

```

System.out.print("Type a word (or \"" + SENTINEL + "\" to exit): ");
response = console.next();
```
}

**...**

System.out.println("You typed a total of " + sum + " characters.");